## Fichier:Comment créer une lampe carton MHG-3rsseparation de bandes en carton-Maria HERNANDEZ- GALATEAU.jpg

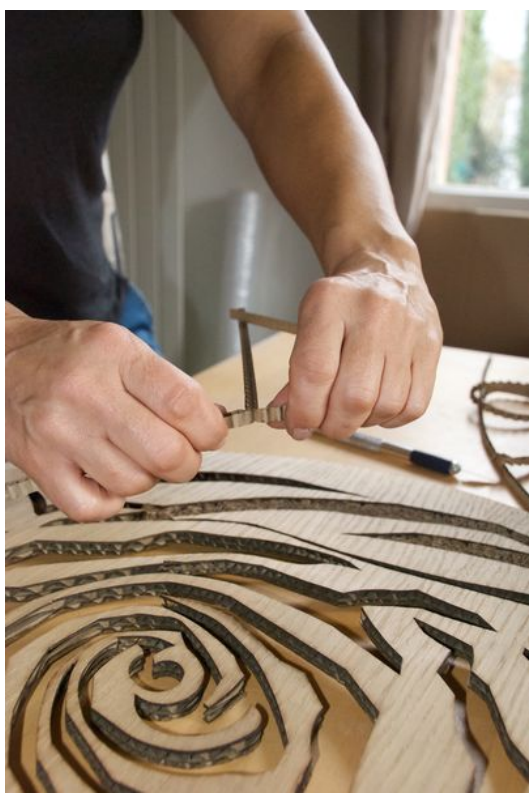

Taille de cet aperçu :401 × 599 [pixels.](https://wikifab.org/images/thumb/e/e7/Comment_cr%25C3%25A9er_une_lampe_carton_MHG-3rs-separation_de_bandes_en_carton-Maria_HERNANDEZ-GALATEAU.jpg/401px-Comment_cr%25C3%25A9er_une_lampe_carton_MHG-3rs-separation_de_bandes_en_carton-Maria_HERNANDEZ-GALATEAU.jpg) Fichier [d'origine](https://wikifab.org/images/e/e7/Comment_cr%25C3%25A9er_une_lampe_carton_MHG-3rs-separation_de_bandes_en_carton-Maria_HERNANDEZ-GALATEAU.jpg) (2 592 × 3 872 pixels, taille du fichier : 2,23 Mio, type MIME : image/jpeg) Fichier téléversé avec MsUpload on [Spécial:AjouterDonnées/Tutorial/Comment\\_créer\\_une\\_lampe\\_carton](https://wikifab.org/wiki/Sp%25C3%25A9cial:AjouterDonn%25C3%25A9es/Tutorial/Comment_cr%25C3%25A9er_une_lampe_carton)

## Historique du fichier

Cliquer sur une date et heure pour voir le fichier tel qu'il était à ce moment-là.

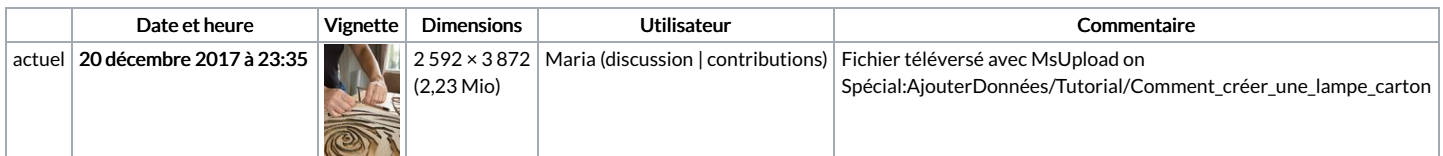

Vous ne pouvez pas remplacer ce fichier.

## Utilisation du fichier

Les 2 pages suivantes utilisent ce fichier :

[Comment](https://wikifab.org/wiki/Comment_cr%25C3%25A9er_une_lampe_carton) créer une lampe carton [Comment](https://wikifab.org/wiki/Comment_cr%25C3%25A9er_une_lampe_carton/fr) créer une lampe carton/fr

## Métadonnées

Ce fichier contient des informations supplémentaires, probablement ajoutées par l'appareil photo numérique ou le numériseur utilisé pour le créer. Si le fichier a été modifié depuis son état original, certains détails peuvent ne pas refléter entièrement l'image modifiée.

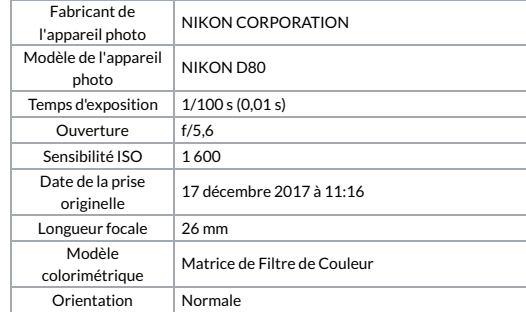

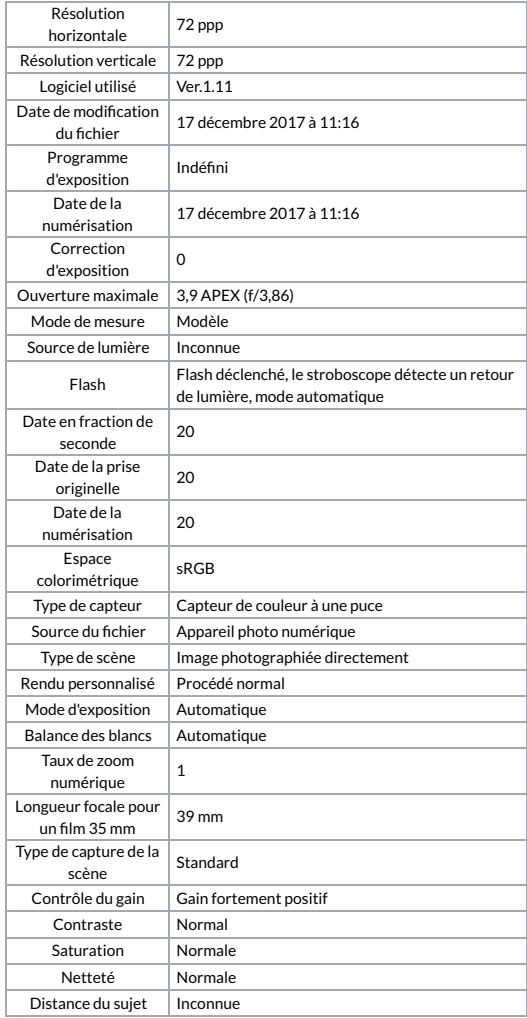